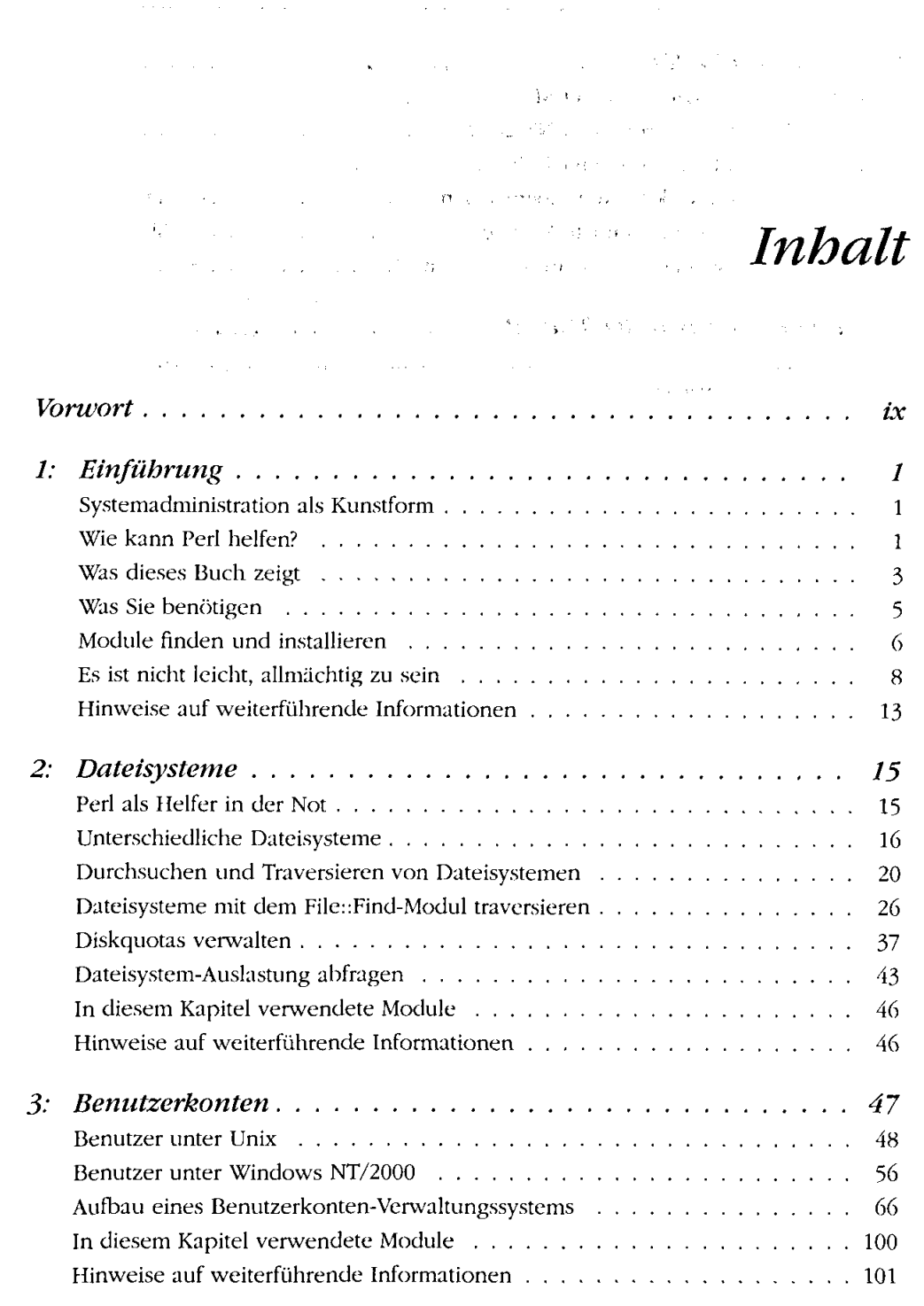

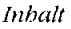

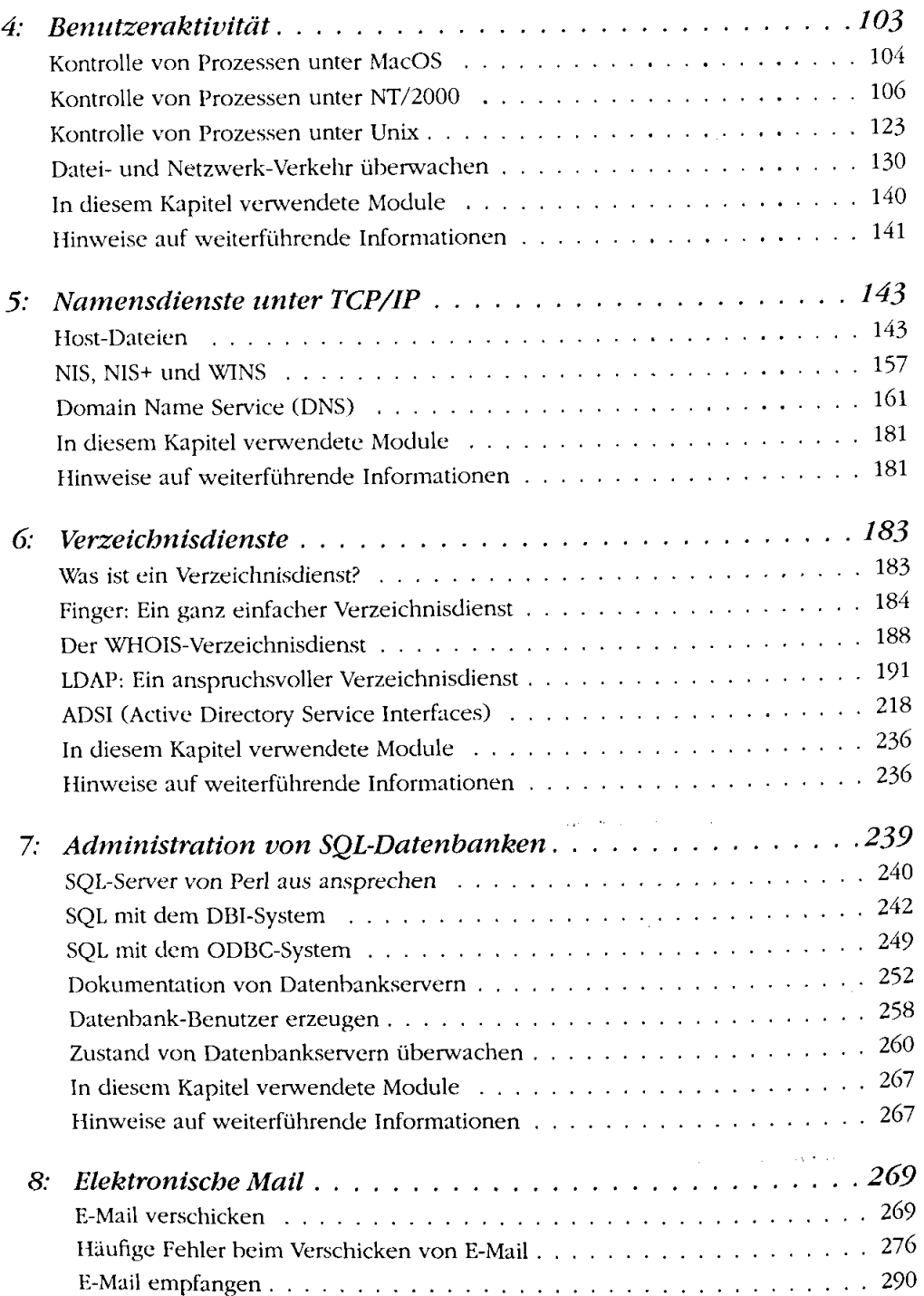

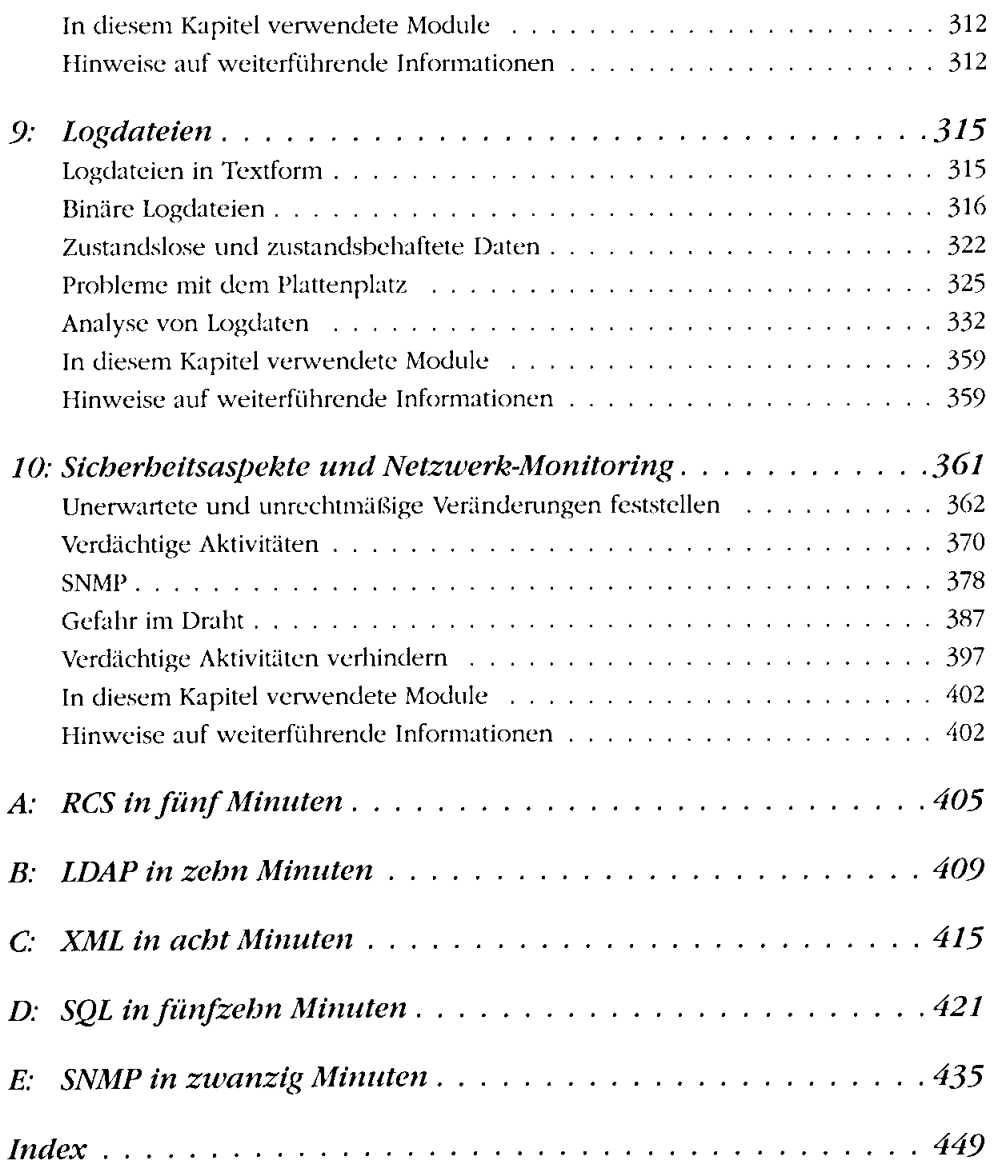

 $\bar{\mathcal{A}}$